## **Relativ-Wertung Mannschaft**

**Super-KDK 2014 Arnstadt, 06.12.2014** 

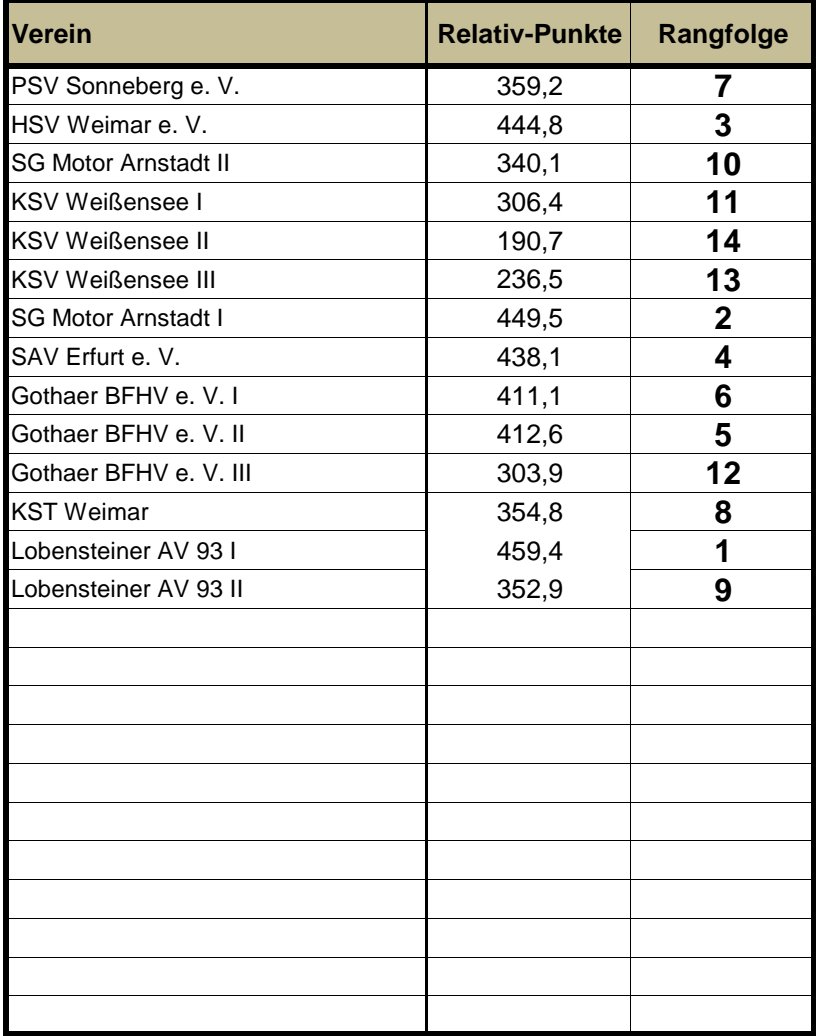

## **Relativ-Wertung Starter**

**Super-KDK 2014** Arnstadt, 06.12.2014

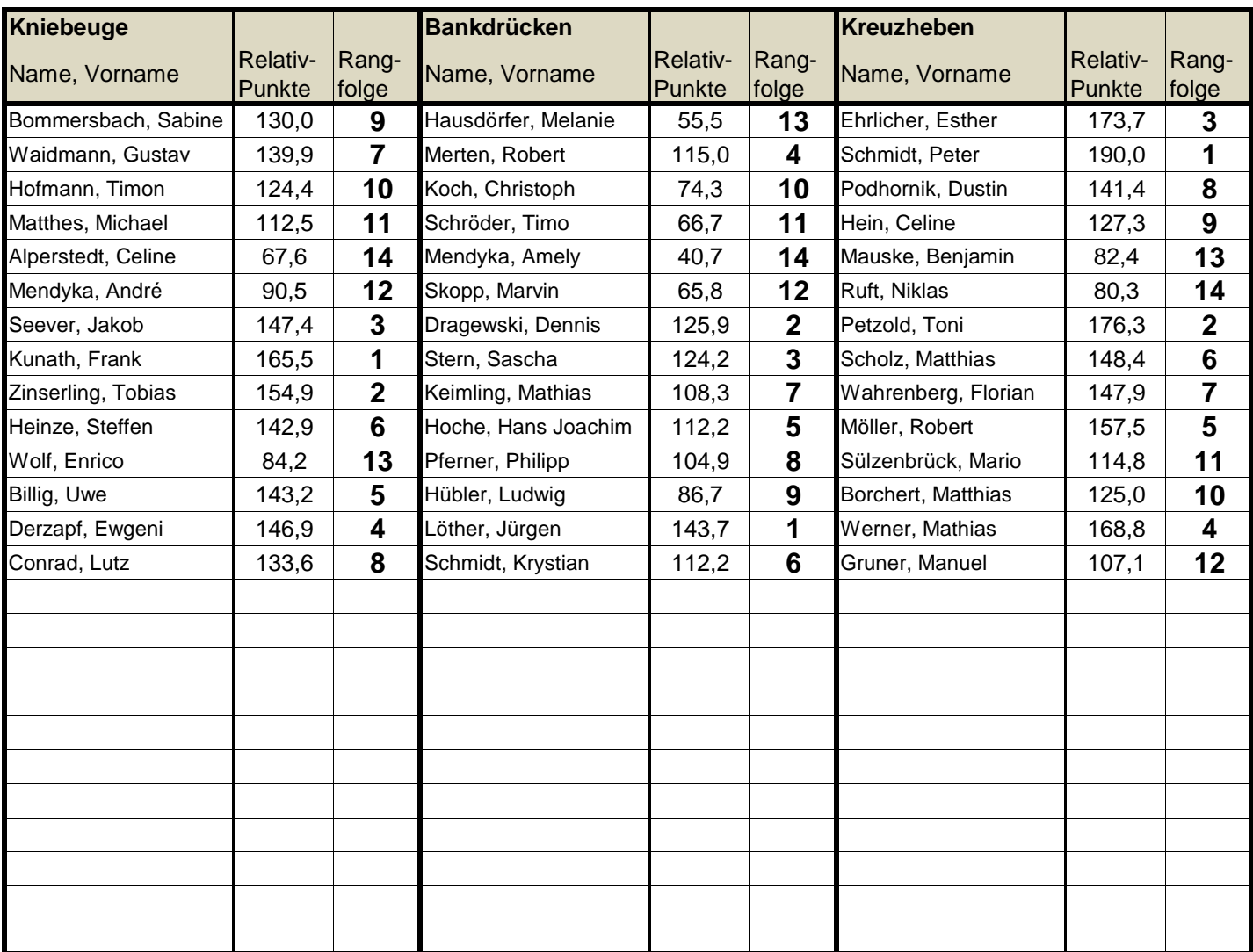